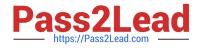

# C2040-985<sup>Q&As</sup>

**Developing IBM Lotus Notes and Domino 8.5 Applications** 

## Pass IBM C2040-985 Exam with 100% Guarantee

Free Download Real Questions & Answers **PDF** and **VCE** file from:

https://www.pass2lead.com/c2040-985.html

100% Passing Guarantee 100% Money Back Assurance

Following Questions and Answers are all new published by IBM Official Exam Center

Instant Download After Purchase

100% Money Back Guarantee

😳 365 Days Free Update

800,000+ Satisfied Customers

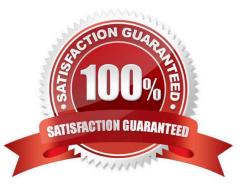

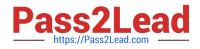

#### **QUESTION 1**

James would like to use profile documents to track individual users\\' preferences when they access his Web site.

How can he collect the user preference information and create a new profile document?

A. Have users enter their preferences in a form via the browser and then create the profile document using @Command([SetProfileDocument]) in the WebQuerySave agent.

B. Have users enter their preferences in a form via the browser and then create the profile document using @Command([SetProfileField]) in the \$\$Return field.

C. Create a link to open a profile document using @Command([CreateProfileDocument]) and have users submit the form.

D. Create an action button on a Web page and use @Command([CreateProfileDocument]).

#### Correct Answer: B

#### **QUESTION 2**

The XYZ Company has offices in many different countries. There is a single Inventory database, replicated to a server in each country. Users connect to the server associated with the country in which they work. Each product document includes a multivalued field named Country, indicating the country or countries in which the product is available.

How can Drew ensure that the server at each country is sent only the data for products available for sale within that country?

A. From the Security tab of the properties on each country\\'s replica database, select "Restricted replication". Select "Restrict by formula". Enter a replication formula of: SELECT @IsMember ("COUNTRY\_NAME"; Country).

B. Add a computed Authors field to the Product forms in the database. use a value formula of "Country". Run an agent to refresh all documents.

C. From the Advanced tab of the replication settings for each country\\'s replica database, select "Documents by selection formula", and enter the formula: SELECT @IsMember("COUTRY\_NAME"; Country).

Correct Answer: C

#### **QUESTION 3**

The Video application ACL supports 3 types of users:

1.

Users who can only view information in the application.

2.

Users who can view, enter, and edit the information they have entered in the application. 3. Users who can view and modify any document in the application.

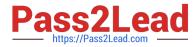

```
Cyd created groups in the Directory to hold the names of the different user types:
```

1.

Video Viewers

2.

```
Video Creators
```

3.

Video Modifiers Cyd adds the three groups and wants to control the access of different users.

In which one of the following ways should he assign access levels?

A. 1. Video Viewers = Reader

2.

Video Creators = Author

3.

Video Modifiers = Editor

B. 1. Video Viewers = Readers

2.

Video Creators = Depositor

3.

Video Modifiers = Designer

C. 1. Video Viewers = Reader

2.

Video Creators = Editor

3.

Video Modifiers = Editor

D. 1. Video Viewers = Reader

2.

Video Creators = Editor

3.

Video Modifiers = Manager

Correct Answer: A

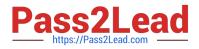

### **QUESTION 4**

Which one of the following formulas would find the first word (all characters before the first space) in a string field called Name?

- A. @Left(Name)
- B. @Left(Name;1)
- C. @Left(" ";Name)
- D. @Left(Name; " ")

Correct Answer: D

#### **QUESTION 5**

Robert is adding an editable field called CountryLocation to the Member form in the Video Rental application. The field should show a value of USA when the document is first created.

What formula would accomplish this behavior?

- A. "USA" in the field\\'s Input Translation object
- B. "USA" in the field\\'s Input Enabled object
- C. "USA" in the field\\'s Default Value object
- D. "USA" in the field\\'s Input Validation object

Correct Answer: C

Latest C2040-985 Dumps

C2040-985 PDF Dumps

C2040-985 Braindumps